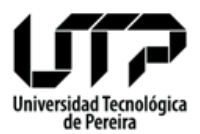

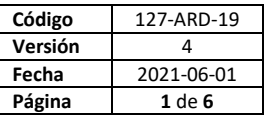

- 1. **NOMBRE DEL PROCEDIMIENTO**: Administración del sistema de copias de seguridad (Backups).
- 2. **RESPONSABLE**: Profesional I Administración de la Red y Seguridad de la Información, Profesional II Administración de la Red y Seguridad de la Información .
- 3. **OBJETIVO**: Generar copias de seguridad de los datos de los servidores.
- 4. **RESULTADOS ESPERADOS**: Copias de seguridad disponibles.
- **5. LÍMITES**

Punto inicial:

Seleccionar el servidor al cual se le va a realizar la copia de seguridad o recibir solicitud de copia

de seguridad de un servidor de una dependencia interna.

Punto final:

Verificar que el sistema de copias de seguridad esté funcionando correctamente, una vez actualizado y disponible.

## **6. FORMATOS O IMPRESOS**

## **7. DESCRIPCIÓN ESPECÍFICA**

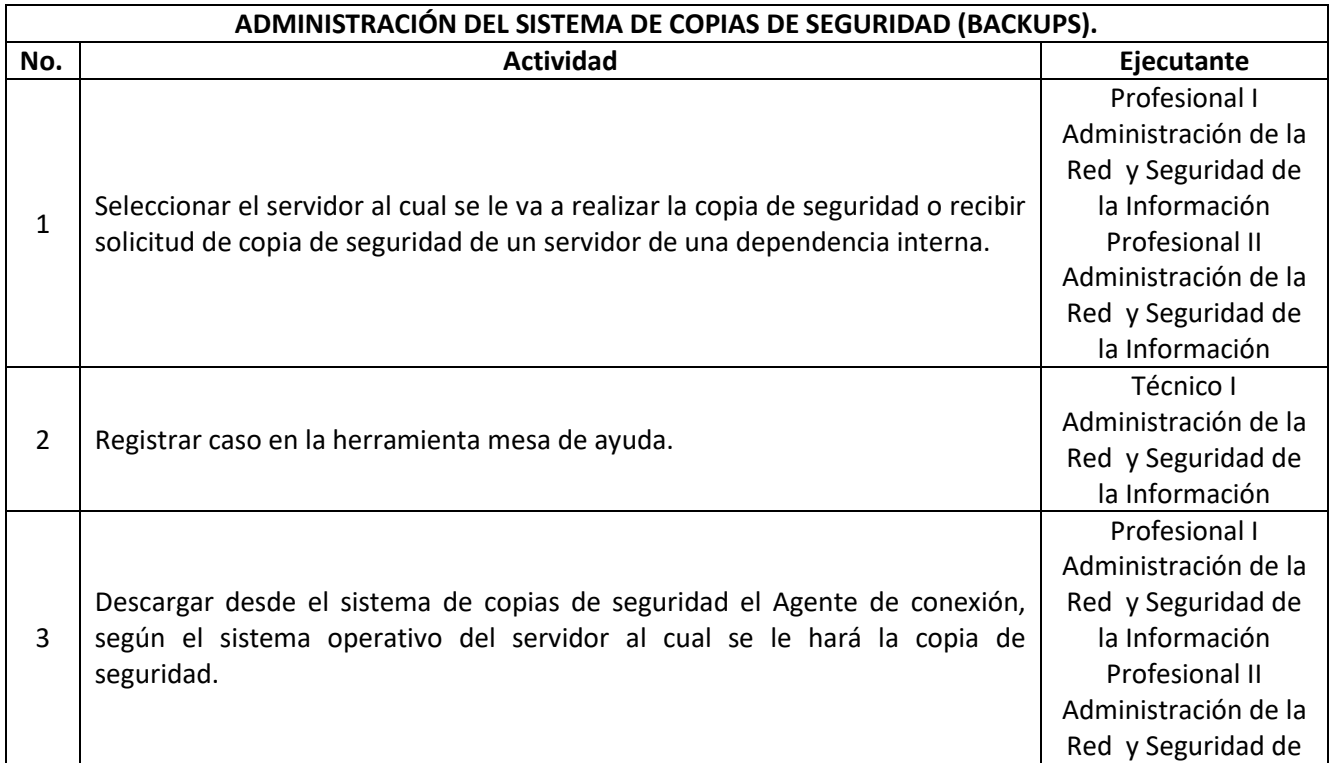

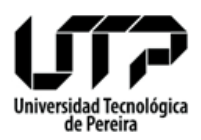

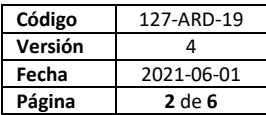

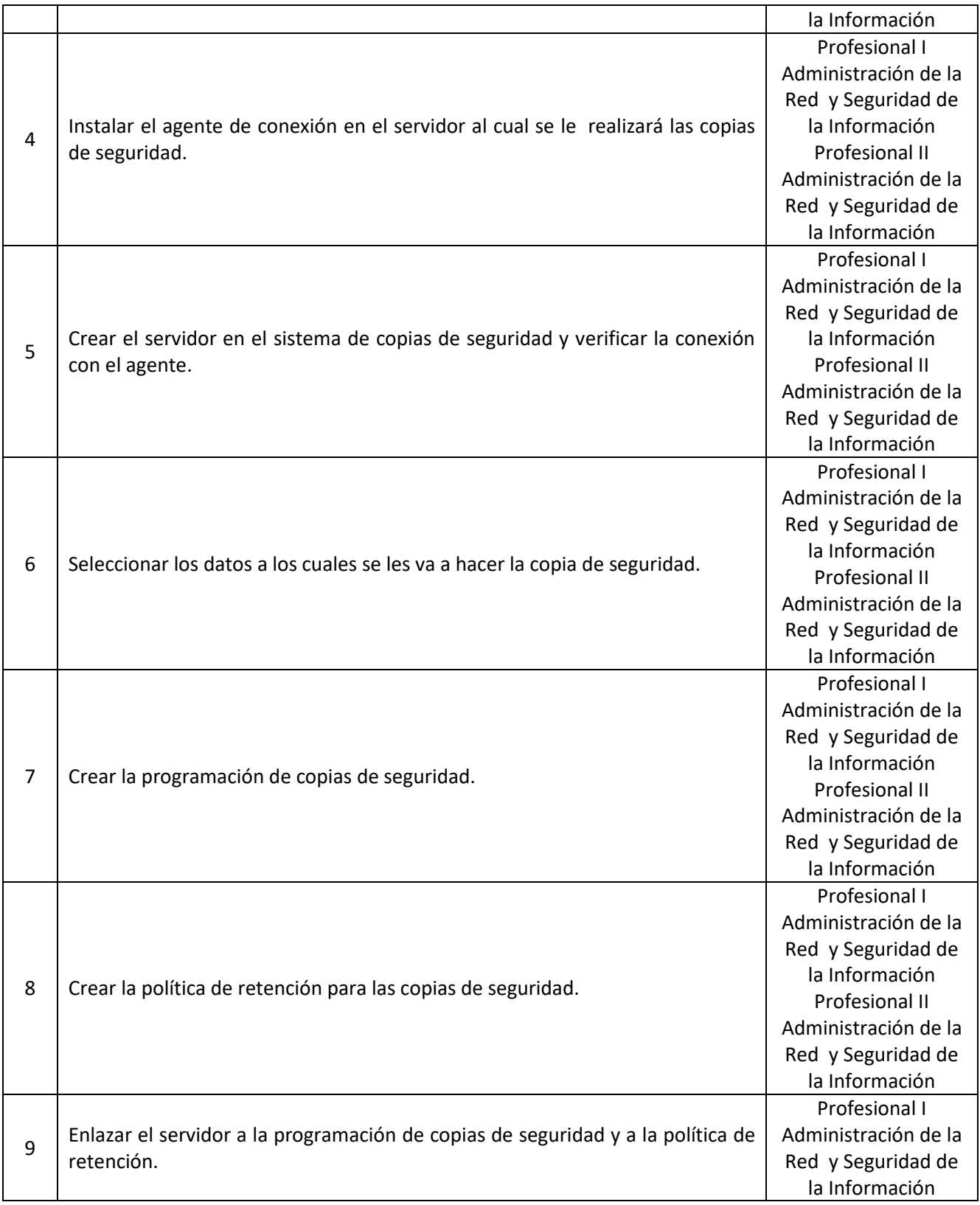

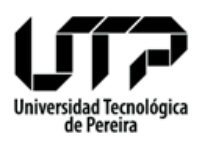

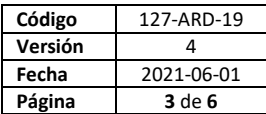

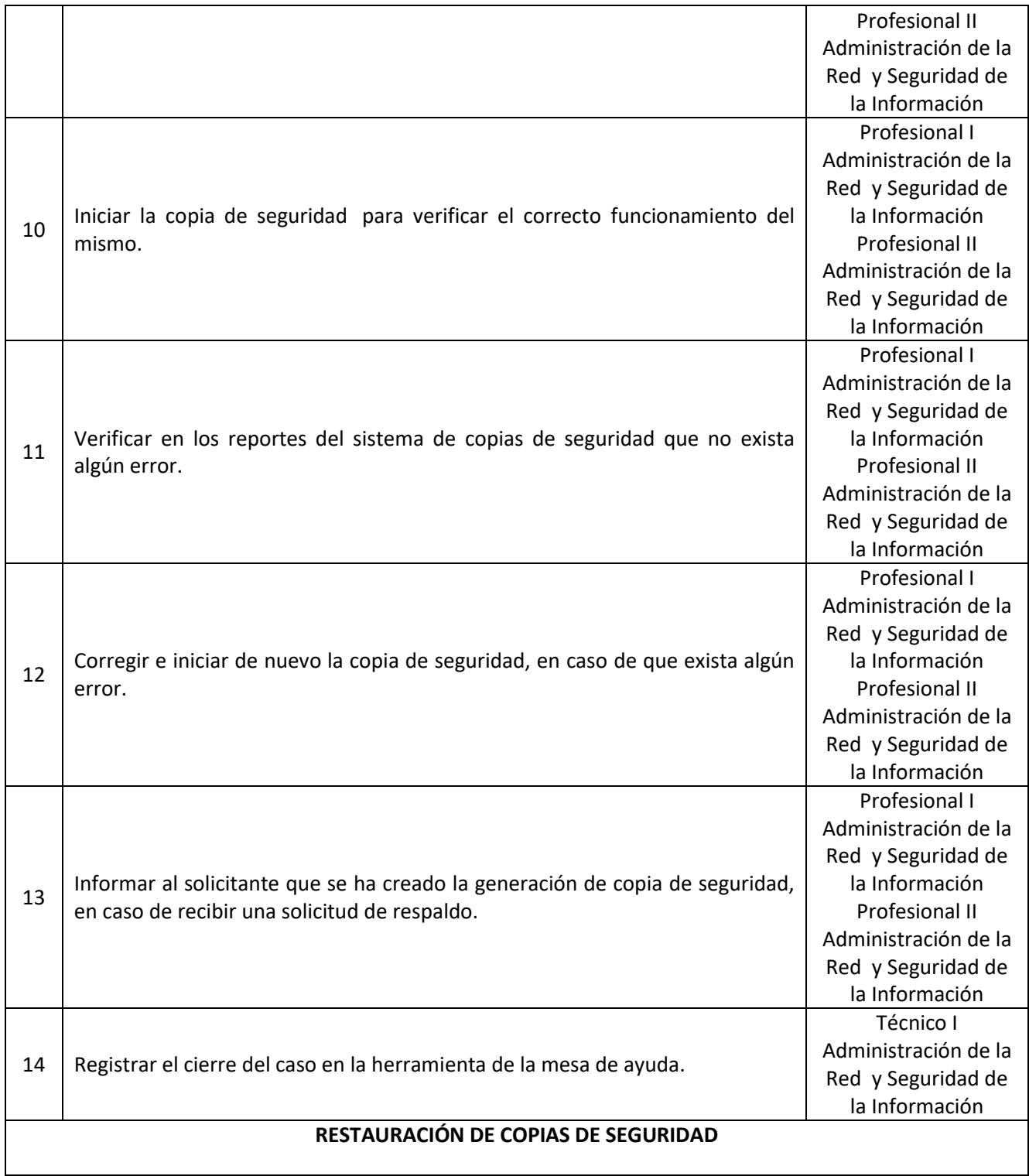

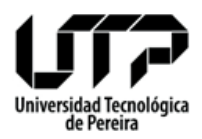

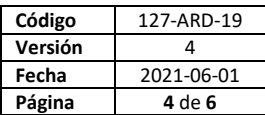

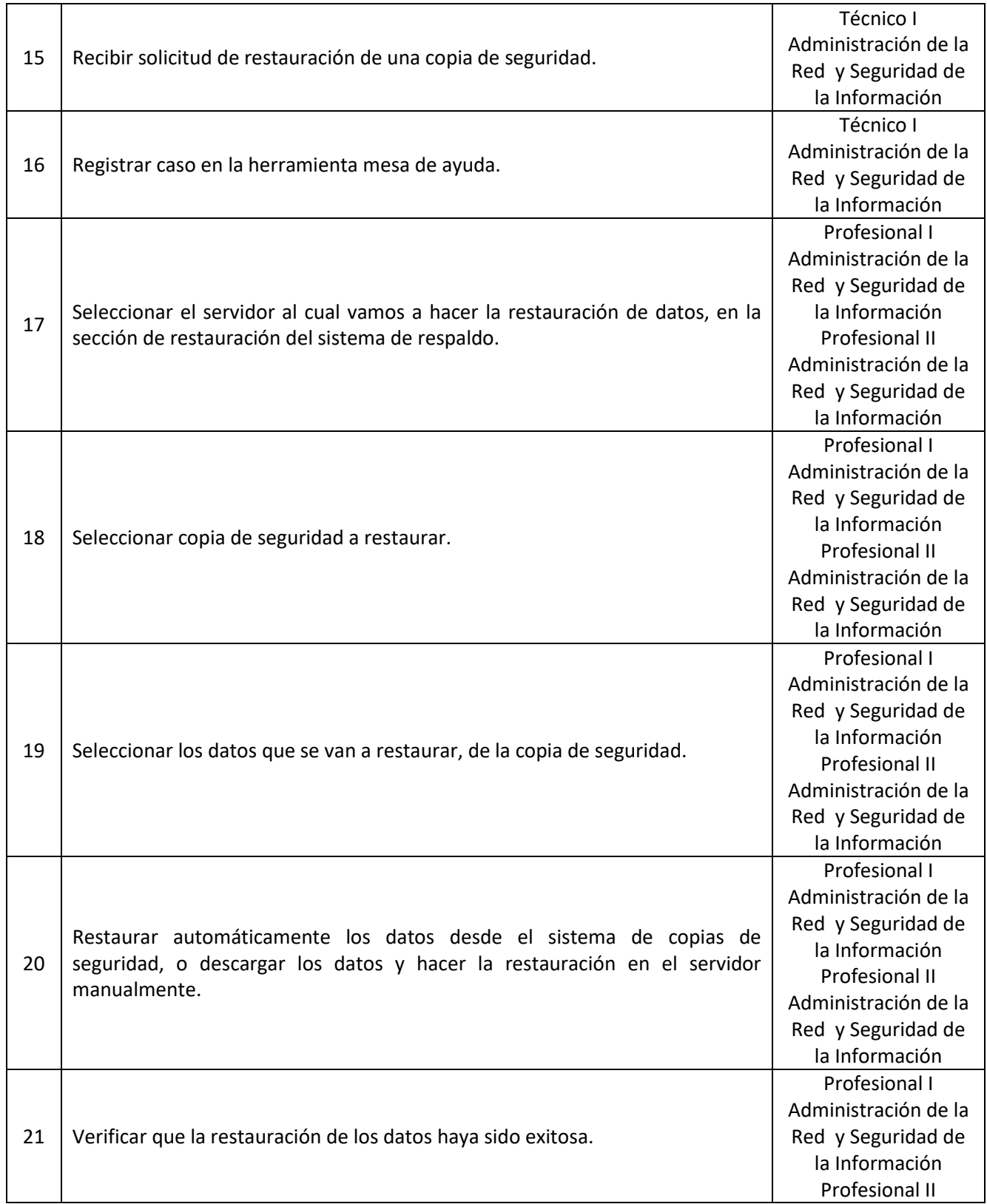

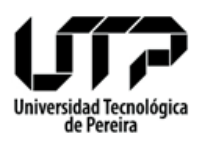

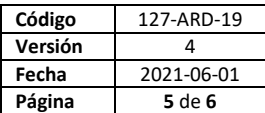

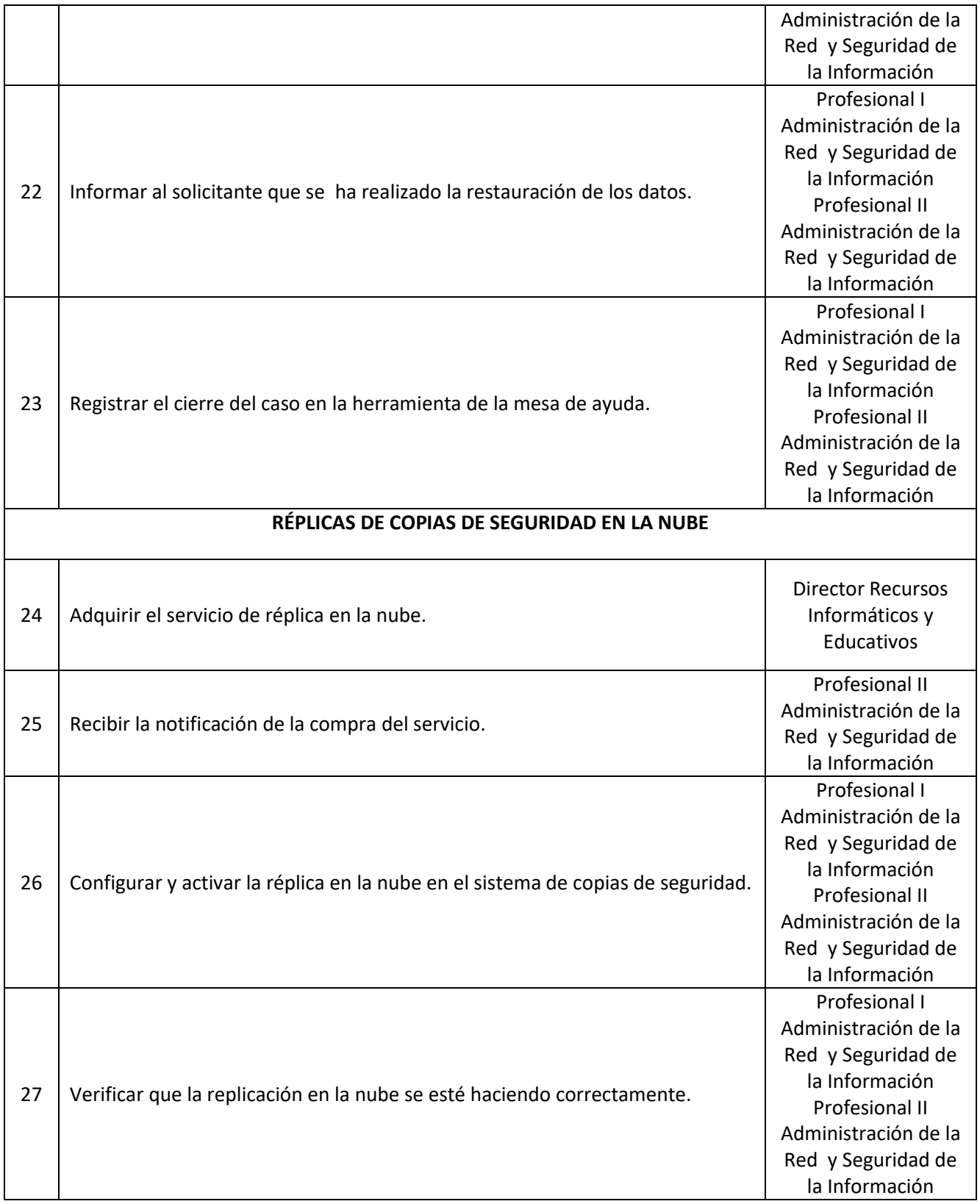

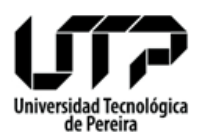

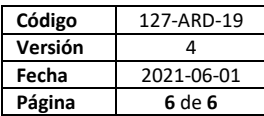

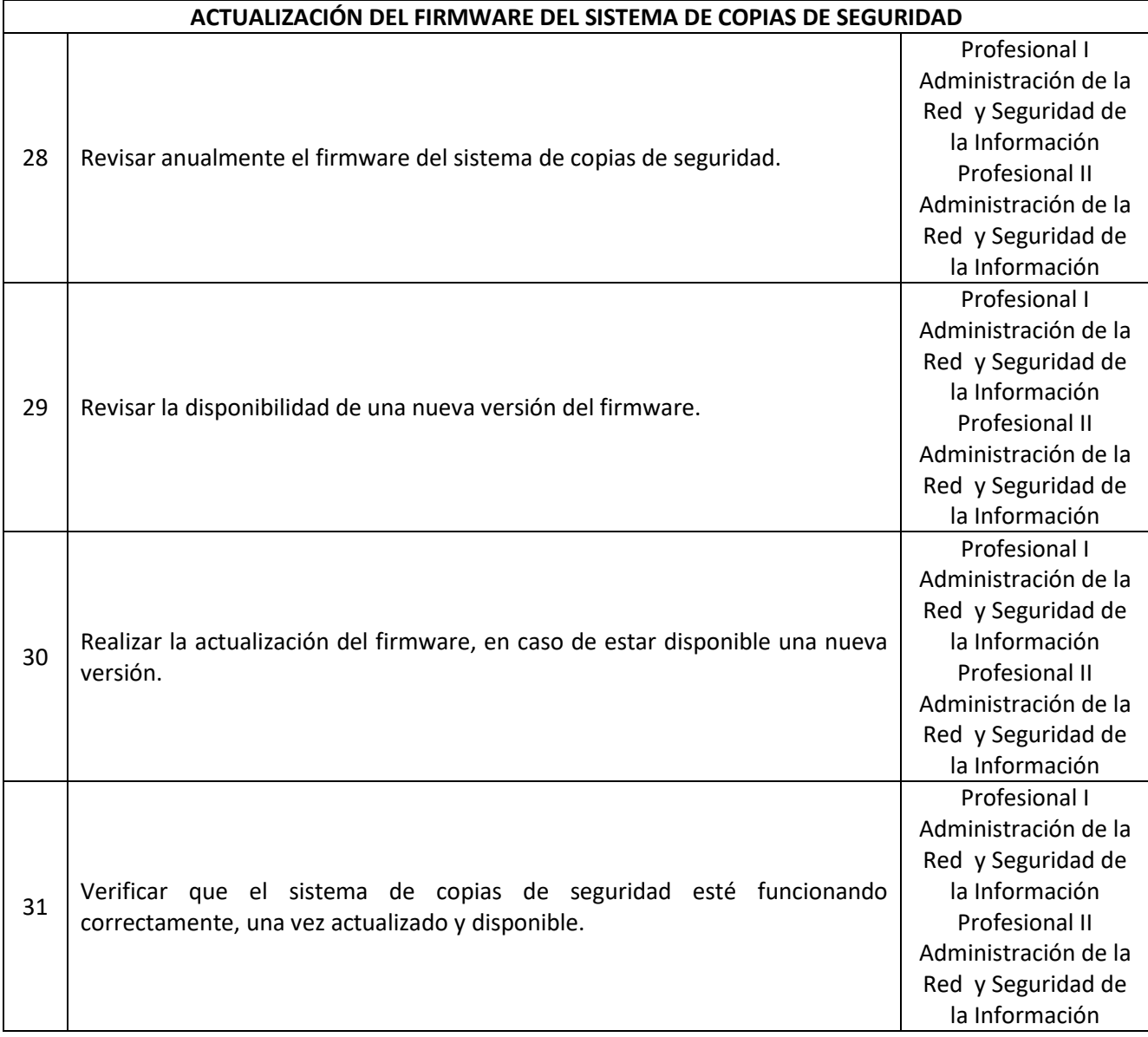

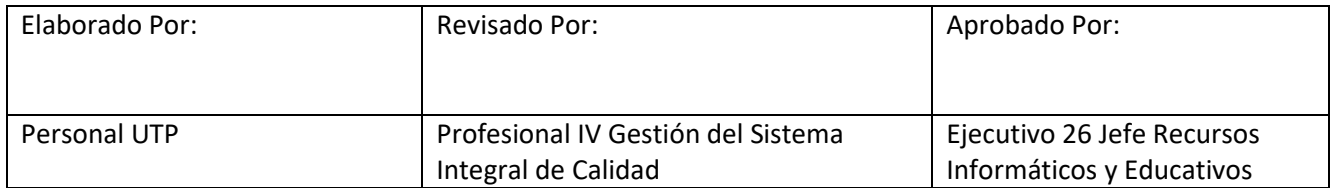

**Fin del documento**